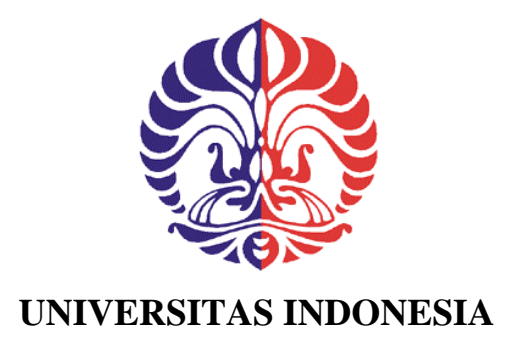

# **PENGEMBANGAN SISTEM EKSTRAKSI INFORMASI UNTUK DOKUMEN LEGAL INDONESIA DENGAN STUDI KASUS DOKUMEN PERATURAN PEMERINTAH REPUBLIK INDONESIA**

**SKRIPSI**

**MULYANDRA PRATAMA** 

**120500063Y**

**FAKULTAS ILMU KOMPUTER PROGRAM ILMU KOMPUTER DEPOK JUNI 2009**

Pengembangan sistem..., Mulyandra Pratama, FASILKOM UI, 2009

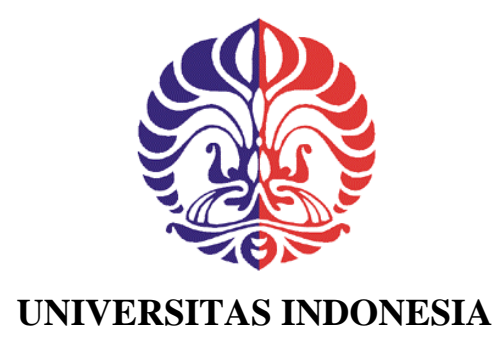

# **PENGEMBANGAN SISTEM EKSTRAKSI INFORMASI UNTUK DOKUMEN LEGAL INDONESIA DENGAN STUDI KASUS DOKUMEN PERATURAN PEMERINTAH REPUBLIK INDONESIA**

## **SKRIPSI**

**Diajukan sebagai salah satu syarat untuk memperoleh gelar** 

**Sarjana Komputer** 

**MULYANDRA PRATAMA 120500063Y** 

#### **FAKULTAS ILMU KOMPUTER PROGRAM ILMU KOMPUTER DEPOK JUNI 2009**

Pengembangan sistem..., Mulyandra Pratama, FASILKOM UI, 2009

## <span id="page-2-0"></span>**HALAMAN PERNYATAAN ORISINALITAS**

**Skripsi ini adalah hasil karya saya sendiri, dan semua sumber baik yang dikutip maupun dirujuk telah saya nyatakan dengan benar.** 

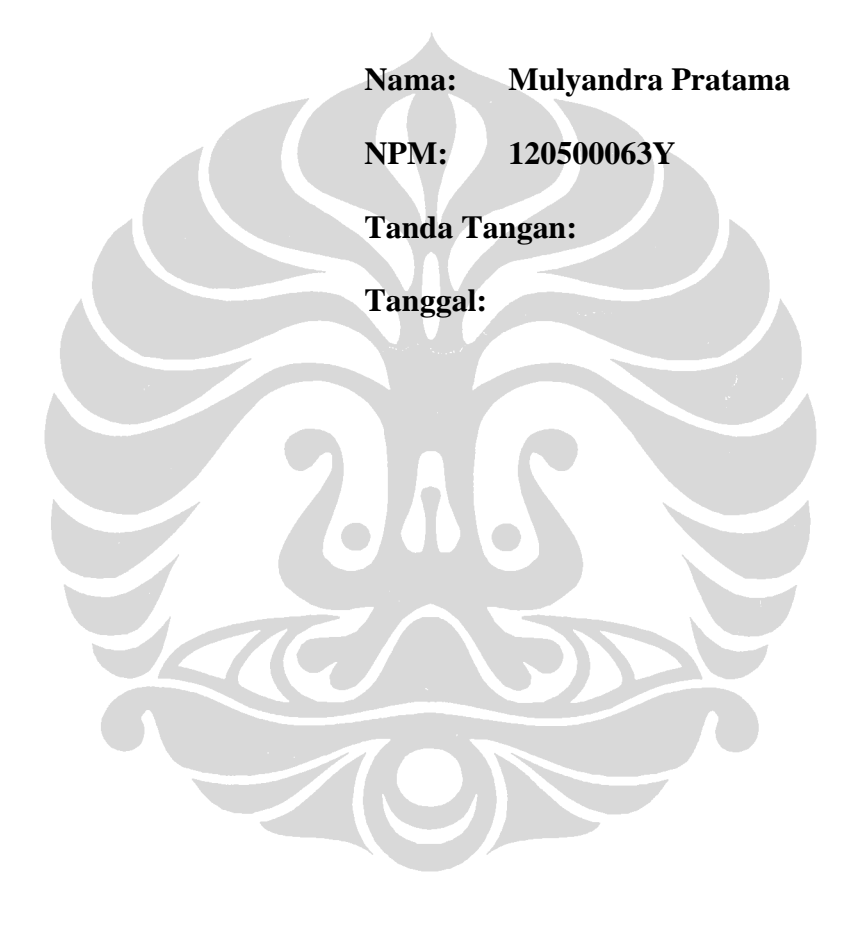

ii

### **HALAMAN PENGESAHAN**

<span id="page-3-0"></span>Skripsi ini diajukan oleh: Nama: Mulyandra Pratama<br>NPM: 120500063Y 120500063Y Program Studi: Ilmu Komputer Judul Skripsi: Pengembangan Sistem Ekstraksi Informasi untuk Dokumen Legal Indonesia Dengan Studi Kasus Dokumen Peraturan Pemerintah Republik Indonesia

**Telah berhasil dipertahankan di hadapan Dewan Penguji dan diterima sebagai bagian persyaratan yang diperlukan untuk memperoleh gelar Sarjana Komputer pada Program Studi Ilmu Komputer, Fakultas Ilmu Komputer, Universitas Indonesia.** 

#### **DEWAN PENGUJI**

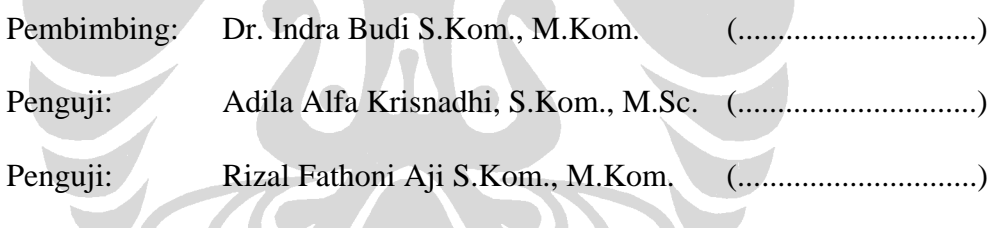

Ditetapkan di: Tanggal:

Pengembangan sistem..., Mulyandra Pratama, FASILKOM UI, 2009

#### **KATA PENGANTAR/UCAPAN TERIMA KASIH**

<span id="page-4-0"></span>Bismillahirahmanirrahim. Alhamdulillaahirobbil'aalamiin. Segala puji bagi Allah yang telah memberikan rahmat, kasih sayang, dan segala kemudahan bagi penulis dalam menyelesaikan tugas akhir ini dengan baik. Shalawat dan salam juga kita haturkan kepada junjungan kita Nabi Muhammad SAW beserta keluarga dan sahabatnya.

Pada kesempatan kali ini, penulis ingin mengucapkan terima kasih kepada:

- 1. Orang tua dan adik penulis.
- 2. Bapak Indra Budi selaku pembimbing tugas akhir.
- 3. Ibu Yova selaku pembimbing akademis.
- 4. Teman-teman sesama anak bimbingan Pak Indra Budi.
- 5. Teman-teman di lab *Information Retrieval*.
- 6. Kuncung.
- 7. Keluarga besar Fasilkom UI.
- 8. Semua pihak baik yang secara langsung maupun tidak langsung telah menjalin silaturahim dengan penulis.

Semoga Allah membalas kebaikan kita semua dan mengampuni segala dosa dan kesalahan yang telah kita perbuat. Amin. Penulis juga mohon maaf yang sebesarbesarnya kepada semua pihak apabila telah salah bertindak atau bertutur-kata.

Penulis menyadari bahwa laporan tugas akhir ini masih jauh dari sempurna, oleh karena itu saran dan kritik diperlukan untuk terciptanya hasil yang lebih baik. Akhir kata, mudah-mudahan laporan tugas akhir ini dapat bermanfaat untuk kita semua. Amin.

Bekasi, 30 Juni 2009

Penulis

## <span id="page-5-0"></span>**HALAMAN PERNYATAAN PERSETUJUAN PUBLIKASI TUGAS AKHIR UNTUK KEPENTINGAN AKADEMIS**

Sebagai sivitas akademik Universitas Indonesia, saya yang bertanda tangan di bawah ini:

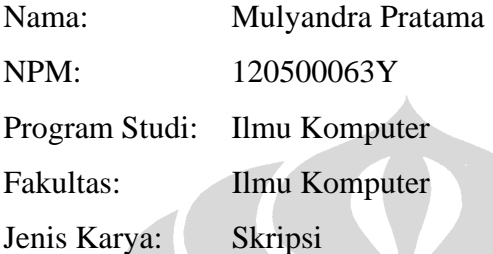

demi pengembangan ilmu pengetahuan, menyetujui untuk memberikan kepada Universitas Indonesia **Hak Bebas Royalti Noneksklusif (Non-exclusive Royalty-Free Right)** atas karya ilmiah saya yang berjudul :

**Pengembangan Sistem Ekstraksi Informasi untuk Dokumen Legal Indonesia Dengan Studi Kasus Dokumen Peraturan Pemerintah Republik Indonesia** 

beserta perangkat yang ada (jika diperlukan). Dengan Hak Bebas Royalti Noneksklusif ini Universitas Indonesia berhak menyimpan, mengalihmedia/format-kan, mengelola dalam bentuk pangkalan data (*database*), merawat, dan memublikasikan tugas akhir saya selama tetap mencantumkan nama saya sebagai penulis/pencipta dan sebagai pemilik Hak Cipta.

Demikian pernyataan ini saya buat dengan sebenarnya.

Dibuat di: .................... Pada tanggal: ......................

Yang Menyatakan

(........................................)

v

# **DAFTAR ISI**

<span id="page-6-0"></span>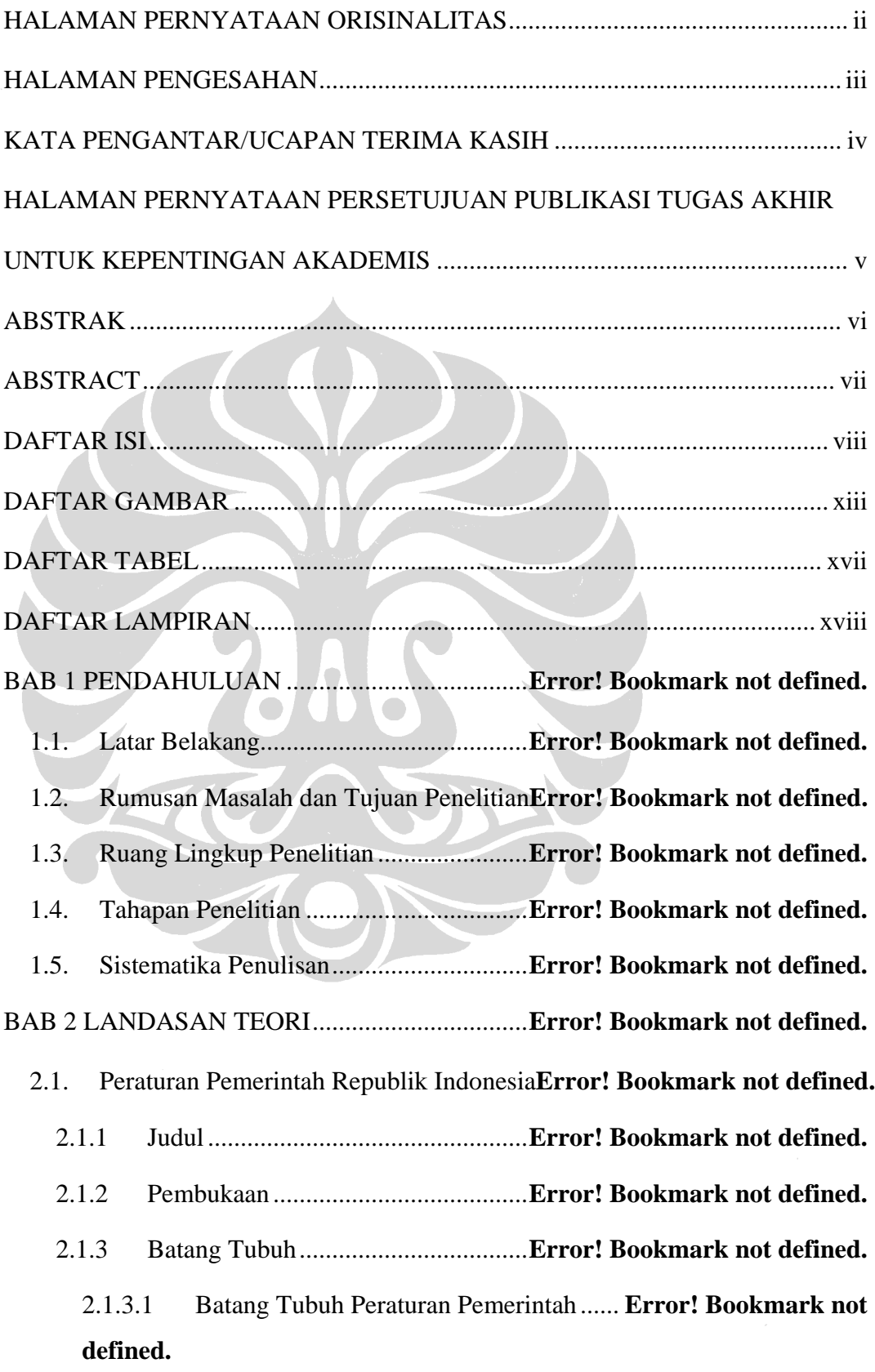

# 2.1.3.2 Batang Tubuh Peraturan Pemerintah Perubahan ..............**Error! Bookmark not defined.**

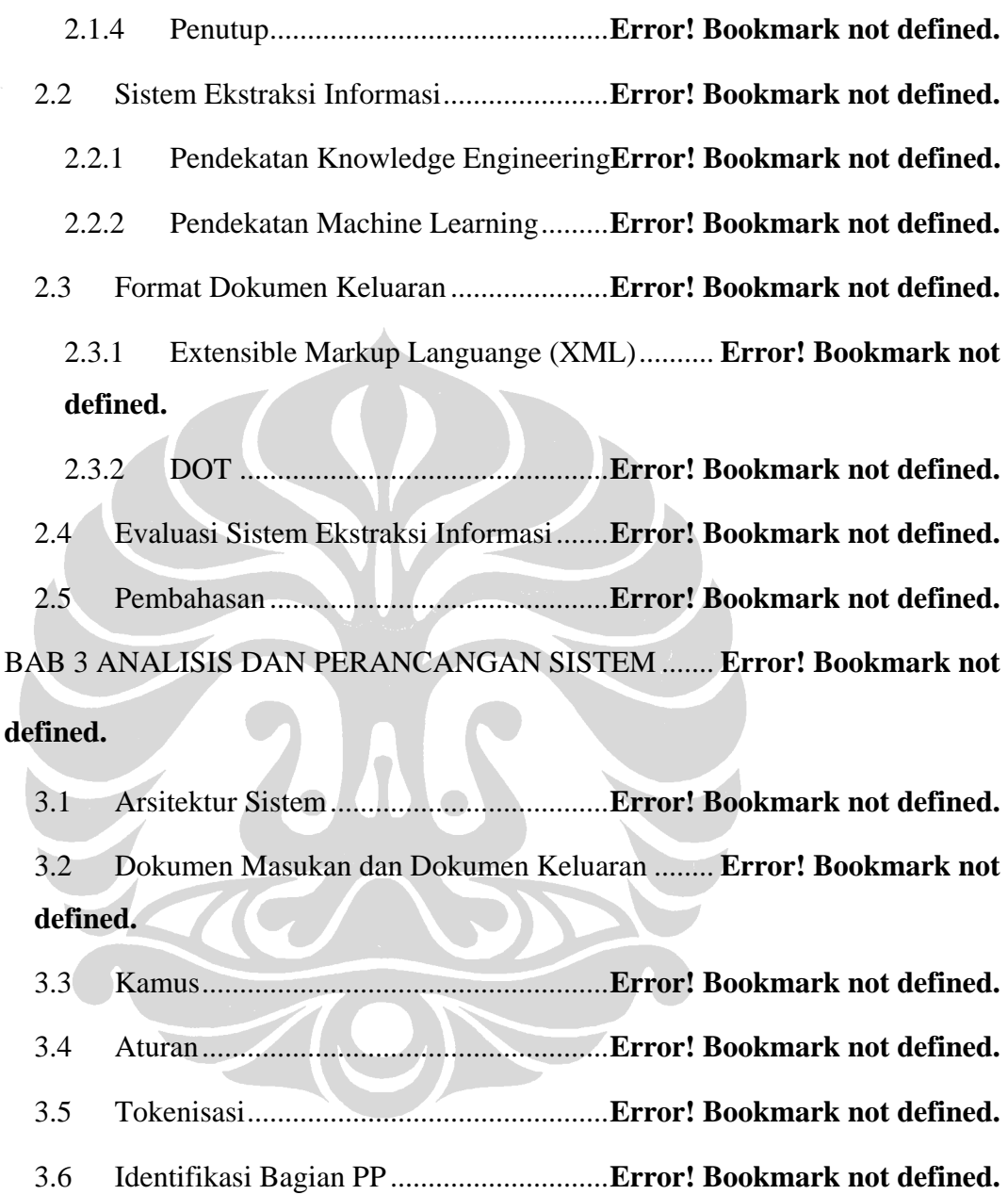

3.7 Proses Bagian Judul.................................**Error! Bookmark not defined.**

- 3.8 Proses Bagian Pembukaan.......................**Error! Bookmark not defined.**
- 3.9 Identifikasi Jenis PP ................................**Error! Bookmark not defined.**
- 3.10 Proses Bagian Batang Tubuh PP .............**Error! Bookmark not defined.**
- 3.11 Proses Bagian Batang Tubuh PP Perubahan ......... **Error! Bookmark not defined.**

3.12 Proses Bagian Penutup ............................**Error! Bookmark not defined.** 3.13 Pembuatan Referensi...............................**Error! Bookmark not defined.** 3.13.1 Sub Proses Identifikasi Token Penanda Frase Pengacuan .......**Error! Bookmark not defined.**

3.13.2 Sub Proses Identifikasi Frase Pengacuan....... **Error! Bookmark not defined.**

3.13.3 Sub Proses Pemberian Elemen Kosong REF. **Error! Bookmark not defined.**  $\blacktriangle$ 

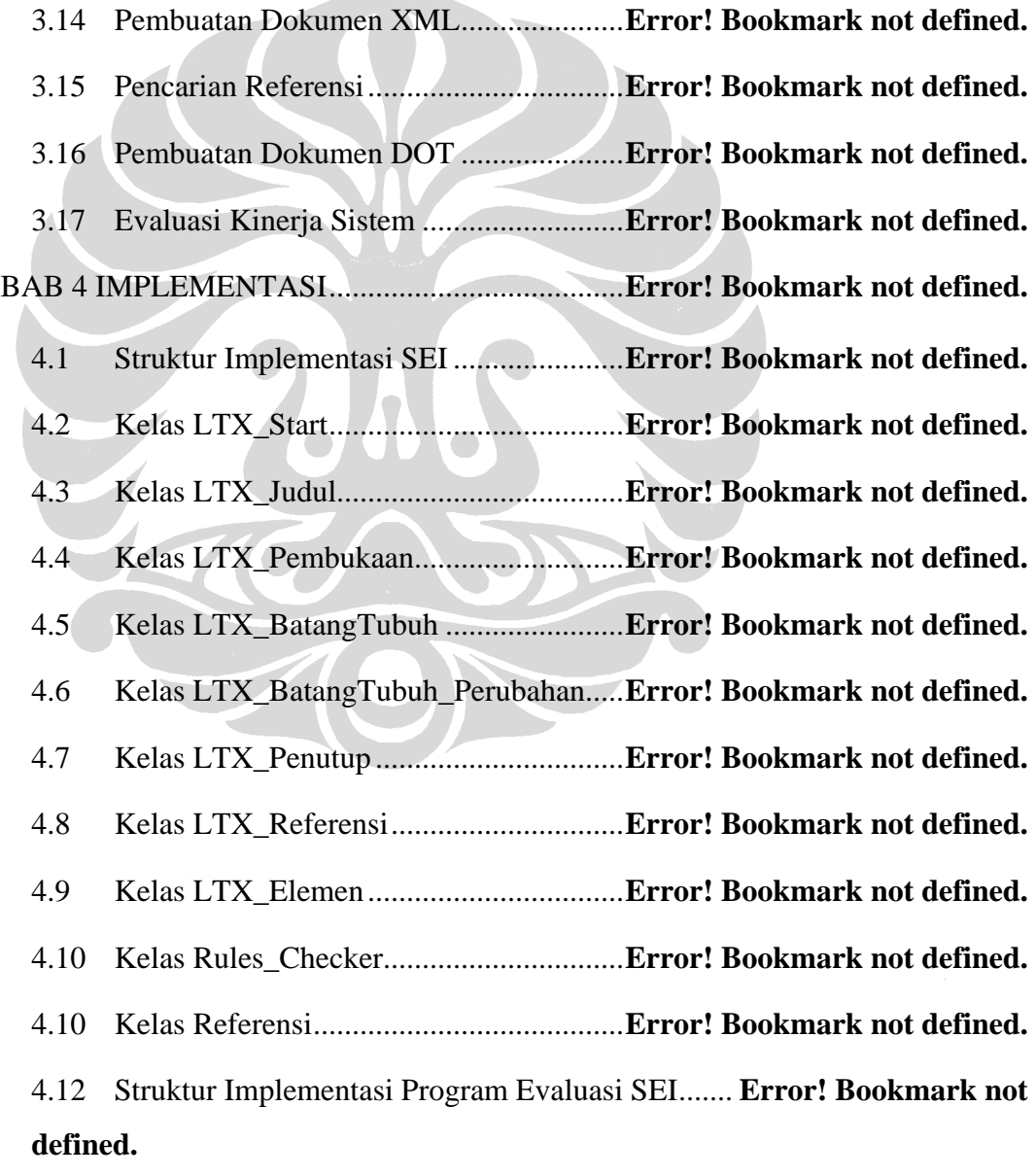

BAB 5 UJI COBA DAN ANALISIS SISTEM......**Error! Bookmark not defined.**

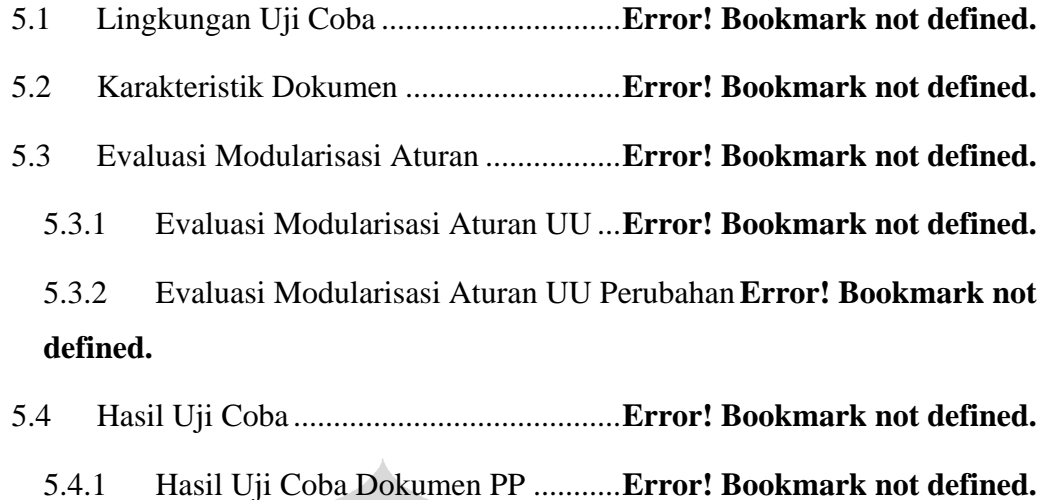

5.4.2 Hasil Uji Coba Dokumen PP Perubahan........ **Error! Bookmark not defined.**

5.5 Analisis Hasil Uji Coba...........................**Error! Bookmark not defined.**

5.5.1 Evaluasi Elemen Bagian Judul.........**Error! Bookmark not defined.**

5.5.2 Evaluasi Elemen Bagian Pembukaan**Error! Bookmark not defined.**

5.5.3 Evaluasi Elemen Bagian Batang Tubuh......... **Error! Bookmark not defined.**

5.5.3.1 Evaluasi Elemen Bagian Batang Tubuh PP...**Error! Bookmark not defined.**

5.5.3.2 Evaluasi Elemen Bagian Batang Tubuh PP Perubahan....**Error! Bookmark not defined.**

5.5.4 Evaluasi Elemen Bagian Penutup ....**Error! Bookmark not defined.**

5.5.5 Evaluasi Penemuan Elemen Referensi........... **Error! Bookmark not defined.**

5.5.6 Evaluasi Keseluruhan Elemen..........**Error! Bookmark not defined.**

5.6 Evaluasi Graf Referensi...........................**Error! Bookmark not defined.**

## BAB 6 PENUTUP .................................................**Error! Bookmark not defined.**

- 6.1 Kesimpulan..............................................**Error! Bookmark not defined.**
- 6.2 Saran........................................................**Error! Bookmark not defined.**

DAFTAR REFERENSI .........................................**Error! Bookmark not defined.**

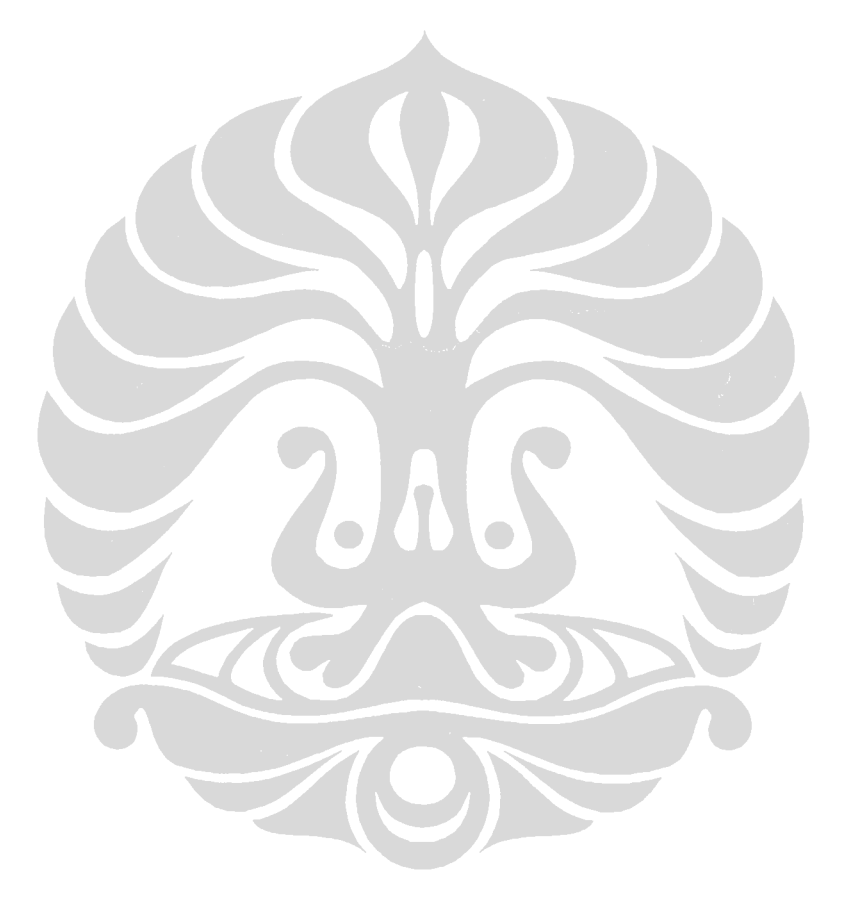

### **DAFTAR GAMBAR**

<span id="page-11-0"></span>Gambar 2.1 Sistematika Dokumen Legal ..............**Error! Bookmark not defined.** Gambar 2.2 Contoh Penulisan Judul PP pada Umumnya.... **Error! Bookmark not defined.**

Gambar 2.3 Contoh Penulisan Judul PP Perubahan**Error! Bookmark not defined.** Gambar 2.4 Contoh Penulisan Judul PP Perubahan (Perubahan Keenam)....**Error! Bookmark not defined.**

Gambar 2.5 Contoh Penulisan Judul PP Pencabutan........... **Error! Bookmark not defined.**

Gambar 2.6 Contoh Penulisan Judul PP Penundaan............ **Error! Bookmark not defined.**

Gambar 2.7 Contoh Penulisan Frase "Dengan Rahmat Tuhan Yang Maha Esa" dan Jabatan Pembentuk Peraturan Perundang-undangan..... **Error! Bookmark not defined.**

Gambar 2.8 Contoh Penulisan Konsiderans ..........**Error! Bookmark not defined.** Gambar 2.9 Contoh Penulisan Dasar Hukum ........**Error! Bookmark not defined.** Gambar 2.10 Contoh Penulisan Diktum PP...........**Error! Bookmark not defined.** Gambar 2.11 Contoh Penulisan Diktum UU..........**Error! Bookmark not defined.** Gambar 2.12 Contoh Penulisan Bab, Bagian, dan Paragraf **Error! Bookmark not defined.**

Gambar 2.13 Urutan Pengelompokkan Materi PP.**Error! Bookmark not defined.** Gambar 2.14 Contoh Penulisan Pasal dan Ayat.....**Error! Bookmark not defined.** Gambar 2.15 Contoh Penulisan Rincian pada Setiap Tingkat ....**Error! Bookmark not defined.**

Gambar 2.16 Contoh Penulisan Pasal I pada PP Perubahan **Error! Bookmark not defined.**

Gambar 2.17 Contoh Penulisan Pasal I Apabila PP Telah Diubah Satu atau Dua Kali.........................................................................**Error! Bookmark not defined.**

Gambar 2.18 Contoh Penulisan Pasal I Apabila PP Telah Diubah Lebih Dari Dua

Kali.........................................................................**Error! Bookmark not defined.** Gambar 2.19 Contoh Penulisan Pasal I Apabila Hanya Merubah Satu Pasal **Error! Bookmark not defined.**

Gambar 2.20 Contoh Penyisipan Bab pada PP Perubahan .. **Error! Bookmark not defined.**

Gambar 2.21 Contoh Penyisipan Pasal pada PP Perubahan **Error! Bookmark not defined.**

Gambar 2.22 Contoh Perubahan Pasal pada PP Perubahan. **Error! Bookmark not defined.**

Gambar 2.23 Contoh Penyisipan Ayat pada PP Perubahan. **Error! Bookmark not defined.**

Gambar 2.24 Contoh Penghapusan Pasal dan Ayat pada PP Perubahan .......**Error! Bookmark not defined.**

Gambar 2.25 Contoh Perubahan Penjelasan dan Lampiran pada PP Perubahan

................................................................................**Error! Bookmark not defined.** Gambar 2.26 Urutan Pengelompokkan Materi PP Perubahan....**Error! Bookmark not defined.**

Gambar 2.27 Contoh Penulisan Penutup ...............**Error! Bookmark not defined.** Gambar 2.28 Perbedaan Arsitektur IR dengan IE (telah diolah kembali) .....**Error! Bookmark not defined.**

Gambar 2.29 Contoh Penulisan Format XML.......**Error! Bookmark not defined.** Gambar 2.30 Contoh Tampilan XML Pada *Web Browser* .. **Error! Bookmark not defined.**

Gambar 2.31 Contoh Penulisan *Document Type Declaration* (DTD)...........**Error! Bookmark not defined.**

Gambar 2.32 Contoh Pendeklarasian Graf Tidak Berarah dengan DOT.......**Error! Bookmark not defined.**

Gambar 2.33 Contoh Hasil Pemrosesan Graf Tidak Berarah dengan *Graphviz*

................................................................................**Error! Bookmark not defined.** Gambar 2.34 Contoh Pendeklarasian Graf Berarah dengan DOT.................**Error!** 

**Bookmark not defined.**

Gambar 2.35 Contoh Hasil Pemrosesan Graf Tidak Berarah dengan *Graphviz*

................................................................................**Error! Bookmark not defined.** Gambar 2.36 Contoh Penggunaan Atribut Pada DOT......... **Error! Bookmark not defined.**

Gambar 2.37 Contoh Hasil Pemrosesan Atribut dengan *Graphviz*................**Error! Bookmark not defined.**

Gambar 2.38 Proses Evaluasi SEI..........................**Error! Bookmark not defined.** Gambar 2.39 Metode Evaluasi Sistem Ekstraksi Informasi. **Error! Bookmark not defined.**

Gambar 2.40 Contoh Perhitungan Nilai *Recall*, *Precission*, dan *F-measure*.**Error! Bookmark not defined.**

Gambar 3.1 Arsitektur Sistem Ekstraksi Informasi (telah diolah kembali)...**Error! Bookmark not defined.**

Gambar 3.2 Proses Pembuatan Aturan ..................**Error! Bookmark not defined.** Gambar 3.3 Contoh Penulisan *Grammar*...............**Error! Bookmark not defined.** Gambar 3.4 Sistem Sebelum dan Sesudah Proses Modularisasi Aturan .......**Error! Bookmark not defined.**

Gambar 3.5 Contoh Bagian Judul..........................**Error! Bookmark not defined.** Gambar 3.6 Contoh Pemberian *Tag* Penanda Pada Bagian Judul .................**Error! Bookmark not defined.**

Gambar 3.7 Alur Proses Bagian Pembukaan dan Batang Tubuh**Error! Bookmark not defined.**

Gambar 3.8 Alur Proses Pembuatan Referensi......**Error! Bookmark not defined.**

Gambar 4.1 *Package* LegalToXML.......................**Error! Bookmark not defined.** Gambar 4.2 Keterhubungan antar-kelas dalam *Package* LegalToXML........**Error! Bookmark not defined.**

Gambar 4.4 Keterhubungan antar-kelas dalam *Package* LTX\_Scorer..........**Error! Bookmark not defined.**

Gambar 4.3 *Package* LTX Scorer........................**Error! Bookmark not defined.** 

Gambar 5.1 Pasal I Angka 39 UU Nomor 39 Tahun 2007 .. **Error! Bookmark not defined.**

Gambar 5.2 Hasil *Tagging* Pasal I Angka 39 UU Nomor 39 Tahun 2007 pada Sistem yang Aturannya Tidak Dimodularisasi ......**Error! Bookmark not defined.** Gambar 5.3 Hasil *Tagging* Pasal I Angka 39 UU Nomor 39 Tahun 2007 pada Sistem yang Aturannya Dimodularisasi.................**Error! Bookmark not defined.** Gambar 5.4 Pasal 2 PP Nomor 19 Tahun 1990 .....**Error! Bookmark not defined.** Gambar 5.5 Hasil *Tagging* Pasal 2 PP Nomor 19 Tahun 1990 pada Dokumen *Response*.................................................................**Error! Bookmark not defined.** Gambar 5.6 Hasil *Tagging* Pasal 2 PP Nomor 19 Tahun 1990 pada Dokumen *Key* ................................................................................**Error! Bookmark not defined.** Gambar 5.7 Bagian Kedua Belas PP Nomor 7 Tahun 2003 **Error! Bookmark not defined.** Gambar 5.8 Hasil *Tagging* Bagian Kedua Belas PP Nomor 7 Tahun 2003 pada Dokumen *Response*................................................**Error! Bookmark not defined.** Gambar 5.9 Hasil *Tagging* Bagian Kedua Belas PP Nomor 7 Tahun 2003 pada Dokumen *Key*.........................................................**Error! Bookmark not defined.** Gambar 5.10 Pasal 1 Ayat (1) PP Nomor 75 Tahun 2007... **Error! Bookmark not defined.** Gambar 5.11 Hasil *Tagging* Pasal 1 Ayat (1) PP Nomor 75 Tahun 2007 pada Dokumen *Response*................................................**Error! Bookmark not defined.** Gambar 5.12 Hasil *Tagging* Pasal 1 Ayat (1) PP Nomor 75 Tahun 2007 pada Dokumen *Key*.........................................................**Error! Bookmark not defined.** Gambar 5.13 Pasal 5 PP Nomor 11 Tahun 2004 ...**Error! Bookmark not defined.** Gambar 5.14 Hasil *Tagging* Pasal 5 PP Nomor 11 Tahun 2004 pada Dokumen *Response*.................................................................**Error! Bookmark not defined.** Gambar 5.15 Pasal 2 Ayat (2) PP Nomor 11 Tahun 1998... **Error! Bookmark not defined.** Gambar 5.16 Hasil *Tagging* Pasal 2 Ayat (2) PP Nomor 11 Tahun 1998 pada Dokumen *Response*................................................**Error! Bookmark not defined.** Gambar 5.17 Hasil *Tagging* Pasal 2 Ayat (2) PP Nomor 11 Tahun 1998 pada Dokumen *Key*.........................................................**Error! Bookmark not defined.** Gambar 5.18 Pasal 22 Ayat (3) PP Nomor 8 Tahun 2006... **Error! Bookmark not defined.** Gambar 5.19 Hasil *Tagging* Pasal 2 Ayat (2) PP Nomor 11 Tahun 1998 pada Dokumen *Response*................................................**Error! Bookmark not defined.** Gambar 5.20 Hasil *Tagging* Pasal 2 PP Nomor 19 Tahun 1990 pada Dokumen *Key* .........................................................................**Error! Bookmark not defined.** Gambar 5.21 Pasal 1 Ayat (1) PP Nomor 1 Tahun 2002..... **Error! Bookmark not defined.** Gambar 5.22 Hasil *Tagging* Pasal 1 Ayat (1) PP Nomor 1 Tahun 2002 pada Dokumen *Response*................................................**Error! Bookmark not defined.** Gambar 5.23 Hasil *Tagging* Pasal 1 Ayat (1) PP Nomor 1 Tahun 2002 pada Dokumen *Key*.........................................................**Error! Bookmark not defined.** Gambar 5.24 Pasal I Angka 4 PP Nomor 63 Tahun 1999 ... **Error! Bookmark not defined.** Gambar 5.25 Hasil *Tagging* Pasal I Angka 4 PP Nomor 63 Tahun 1999 pada Dokumen *Response*................................................**Error! Bookmark not defined.**

Gambar 5.26 Hasil *Tagging* Pasal I Angka 4 PP Nomor 63 Tahun 1999 pada Dokumen *Key*.........................................................**Error! Bookmark not defined.** Gambar 5.27 Pasal I PP Nomor 77 Tahun 1991 ....**Error! Bookmark not defined.** Gambar 5.28 Hasil *Tagging* Pasal I PP Nomor 77 Tahun 1991 pada Dokumen *Response*.................................................................**Error! Bookmark not defined.** Gambar 5.29 Hasil *Tagging* Pasal I PP Nomor 77 Tahun 1991 pada Dokumen *Key* ................................................................................**Error! Bookmark not defined.** Gambar 5.30 Pasal 2 Ayat (3) PP Nomor 12 Tahun 2006... **Error! Bookmark not defined.** Gambar 5.31 Hasil *Tagging* Pasal 2 Ayat (3) PP Nomor 12 Tahun 2006 pada Dokumen *Response*................................................**Error! Bookmark not defined.** Gambar 5.32 Bagian Penutup PP Nomor 30 Tahun 2006 ... **Error! Bookmark not defined.** Gambar 5.33 Hasil *Tagging* Bagian Penutup PP Nomor 30 Tahun 2006 pada Dokumen *Response*................................................**Error! Bookmark not defined.** Gambar 5.34 Hasil *Tagging* Bagian Penutup PP Nomor 30 Tahun 2006 pada Dokumen *Key*.........................................................**Error! Bookmark not defined.** Gambar 5.35 Frase Pengacuan dengan Target Pengacuan UU Darurat yang Format Penulisannya Berbeda ...............................**Error! Bookmark not defined.** Gambar 5.36 Hasil *Tagging* Target Pengacuan UU Darurat yang Format Penulisannya Berbeda pada Dokumen *Response*...**Error! Bookmark not defined.** Gambar 5.37 Pasal 1 Ayat (13) PP Nomor 1 Tahun 2005... **Error! Bookmark not defined.** Gambar 5.38 Pasal 4 Ayat (3) PP Nomor 1 Tahun 2005..... **Error! Bookmark not defined.** Gambar 5.39 Hasil *Tagging* Pasal 4 Ayat (3) PP Nomor 1 Tahun 2005 pada Dokumen *Response*................................................**Error! Bookmark not defined.** Gambar 5.40 Hasil *Tagging* Pasal 4 Ayat (3) PP Nomor 1 Tahun 2005 pada Dokumen *Key*.........................................................**Error! Bookmark not defined.** Gambar 5.41 Bagian Pembukaan PP Nomor 5 Tahun 2005 **Error! Bookmark not defined.** Gambar 5.42 Hasil *Tagging* Bagian Pembukaan PP Nomor 5 Tahun 2005 pada Dokumen *Response*................................................**Error! Bookmark not defined.** Gambar 5.43 Hasil *Tagging* Bagian Pembukaan PP Nomor 5 Tahun 2005 pada Dokumen *Key*.........................................................**Error! Bookmark not defined.** Gambar 5.44 Pasal 19 Ayat (3) PP Nomor 8 Tahun 2007... **Error! Bookmark not defined.** Gambar 5.45 Hasil *Tagging* Pasal 19 Ayat (3) PP Nomor 8 Tahun 2007 pada Dokumen *Response*................................................**Error! Bookmark not defined.** Gambar 5.46 Hasil *Tagging* Pasal 19 Ayat (3) PP Nomor 8 Tahun 2007 pada Dokumen *Key*.........................................................**Error! Bookmark not defined.** Gambar 5.47 Contoh Graf yang Dihasilkan oleh Sistem Milik Violina........**Error! Bookmark not defined.** Gambar 5.48 Contoh Graf yang Dihasilkan pada Penelitian Ini.**Error! Bookmark not defined.** Gambar 5.49 Contoh Tampilan Dokumen XML milik Node Awal Referensi ................................................................................**Error! Bookmark not defined.**

### **DAFTAR TABEL**

<span id="page-15-0"></span>Tabel 3.1 Daftar Notasi Untuk Penulisan *Grammar*............ **Error! Bookmark not defined.**

Tabel 3.2 Daftar Sub Bagian pada Bagian Judul (telah diolah kembali).......**Error! Bookmark not defined.**

Tabel 3.3 Daftar Sub Bagian pada Bagian Pembukaan (telah diolah kembali)

................................................................................**Error! Bookmark not defined.** Tabel 3.4 Sub Bagian UU yang Dihapus Karena Tidak Ada Pada PP ..........**Error! Bookmark not defined.**

Tabel 3.5 Daftar Format ID Sub Bagian pada Bagian Pembukaan................**Error! Bookmark not defined.**

Tabel 3.6 Daftar Sub Bagian pada Bagian Batang Tubuh PP (telah diolah kembali) ................................................................................**Error! Bookmark not defined.** Tabel 3.7 Daftar Format ID Sub Bagian pada Bagian Batang Tubuh PP.....**Error! Bookmark not defined.**

Tabel 3.8 Daftar Sub Bagian pada Bagian Batang Tubuh PP Perubahan (telah diolah kembali).......................................................**Error! Bookmark not defined.**

Tabel 3.9 Daftar Format ID Sub Bagian pada Bagian Batang Tubuh PP Perubahan ................................................................................**Error! Bookmark not defined.**

Tabel 3.10 Daftar Sub Bagian pada Bagian Penutup PP Perubahan (telah diolah

kembali) .................................................................**Error! Bookmark not defined.** Tabel 3.11 Jenis-jenis Pengacuan (telah diolah kembali).... **Error! Bookmark not defined.**

Tabel 3.12 Daftar Pola Pengacuan (telah diolah kembali)... **Error! Bookmark not defined.**

Tabel 3.13 Format Elemen Kosong REF dengan Target Pengacuan Dokumen Lain atau Dokumen yang Diproses (telah diolah kembali).......... **Error! Bookmark not defined.**

Tabel 3.14 Aturan Pencarian Referensi .................**Error! Bookmark not defined.**

Tabel 5.1 Hasil Uji Coba Dokumen UU................**Error! Bookmark not defined.** Tabel 5.2 Hasil Uji Coba Dokumen UU Perubahan**Error! Bookmark not defined.** Tabel 5.3 Hasil Uji Coba Dokumen PP .................**Error! Bookmark not defined.** Tabel 5.4 Hasil Uji Coba Dokumen PP Perubahan**Error! Bookmark not defined.**

### **DAFTAR LAMPIRAN**

<span id="page-16-0"></span>Lampiran 1: Contoh Dokumen Masukan Peraturan Pemerintah **Error! Bookmark not defined.**

Lampiran 2: Contoh Dokumen Masukan Peraturan Pemerintah Perubahan .**Error! Bookmark not defined.**

Lampiran 3: Contoh Dokumen Keluaran Peraturan Pemerintah **Error! Bookmark not defined.**

Lampiran 4: Contoh Dokumen Keluaran Peraturan Pemerintah Perubahan .**Error! Bookmark not defined.**

Lampiran 5: Contoh Dokumen Keluaran DOT......**Error! Bookmark not defined.** Lampiran 6: DTD (*Document Type Declaration*)..**Error! Bookmark not defined.** Lampiran 7: Aturan Identifikasi Sub Bagian dalam Bagian Pembukaan ......**Error! Bookmark not defined.**

Lampiran 8: Aturan Identifikasi Sub Bagian dalam Bagian Batang Tubuh

Peraturan Pemerintah .............................................**Error! Bookmark not defined.** Lampiran 9: Aturan Identifikasi Sub Bagian dalam Bagian Batang Tubuh

Peraturan Pemerintah Perubahan ...........................**Error! Bookmark not defined.** Lampiran 10: Aturan Identifikasi Sub Bagian dalam Bagian Penutup..........**Error! Bookmark not defined.**

Lampiran 11: Aturan Identifikasi Frase Pengacuan**Error! Bookmark not defined.** Lampiran 12: Aturan Pemberian Elemen Kosong REF....... **Error! Bookmark not defined.**

Lampiran 13: Deskripsi Kelas LTX\_Start .............**Error! Bookmark not defined.** Lampiran 14: Deskripsi Kelas LTX\_Judul ............**Error! Bookmark not defined.** Lampiran 15: Deskripsi Kelas LTX\_Pembukaan ..**Error! Bookmark not defined.** Lampiran 16: Deskripsi Kelas LTX\_Batang\_Tubuh ........... **Error! Bookmark not defined.**

Lampiran 17: Deskripsi Kelas LTX\_Batang\_Tubuh\_Perubahan**Error! Bookmark not defined.**

Lampiran 18: Deskripsi Kelas LTX\_Penutup........**Error! Bookmark not defined.** Lampiran 19: Deskripsi Kelas LTX\_Referensi......**Error! Bookmark not defined.** Lampiran 20: Deskripsi Kelas LTX\_Elemen.........**Error! Bookmark not defined.** Lampiran 21: Deskripsi Kelas Rules\_Checker......**Error! Bookmark not defined.** Lampiran 22: Deskripsi Kelas Referensi ...............**Error! Bookmark not defined.**